# CSSE 220 Day 9

Arrays, ArrayLists, Wrapper Classes, Auto-boxing

Check out ArraysAndLists from SVN

## Questions?

## **Exam Coming!**

- ▶ Test next Wednesday
- ▶ Topics from Ch. 1-7
- Will include:
	- A paper part—logic, short answer, fill-in-the-blank
	- A programming part—a few small programs, unit tests provided
- ▶ Review in class Monday
	- Bring questions
	- I won't prepare anything but am happy to cover whatever you want, including working examples

## **Array Types**

Syntax: *ElementType***[]** *name*

- ▶ Examples:
	- A variable: **double[] averages;**
	- Parameters: **public int max(int[] values) {…}**
	- A field: **private Investment[] mutualFunds;**

## **Allocating Arrays**

- Syntax: **new** *ElementType***[***length***]**
- ▶ Creates space to hold values
- Sets values to defaults
	- **0** for number types
	- **false** for boolean type
	- **null** for object types
- Examples:

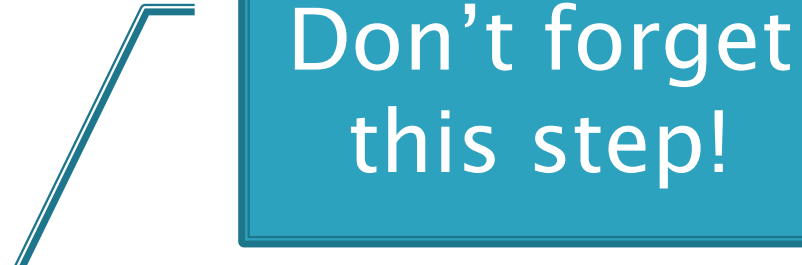

- **double[] polls = new double[50];**
- **int[] elecVotes = new int[50];**

## Reading and Writing **Array Elements**

- ▶ Reading:
	- **double exp = polls[42] \* elecVotes[42];**

in slot 37.

Reads the element Sets the value  $\|\cdot\|$  is also and  $\| \cdot \|$  sets the value  $\|\cdot\|$ 

Q3,4

- ▶ Writing:
	- **elecVotes[37] = 11;**

▶ Index numbers run from 0 to array length - 1

Getting array length: **elecVotes.length**

No parens, array length is (like) a field

## **Arrays: Comparison Shopping**

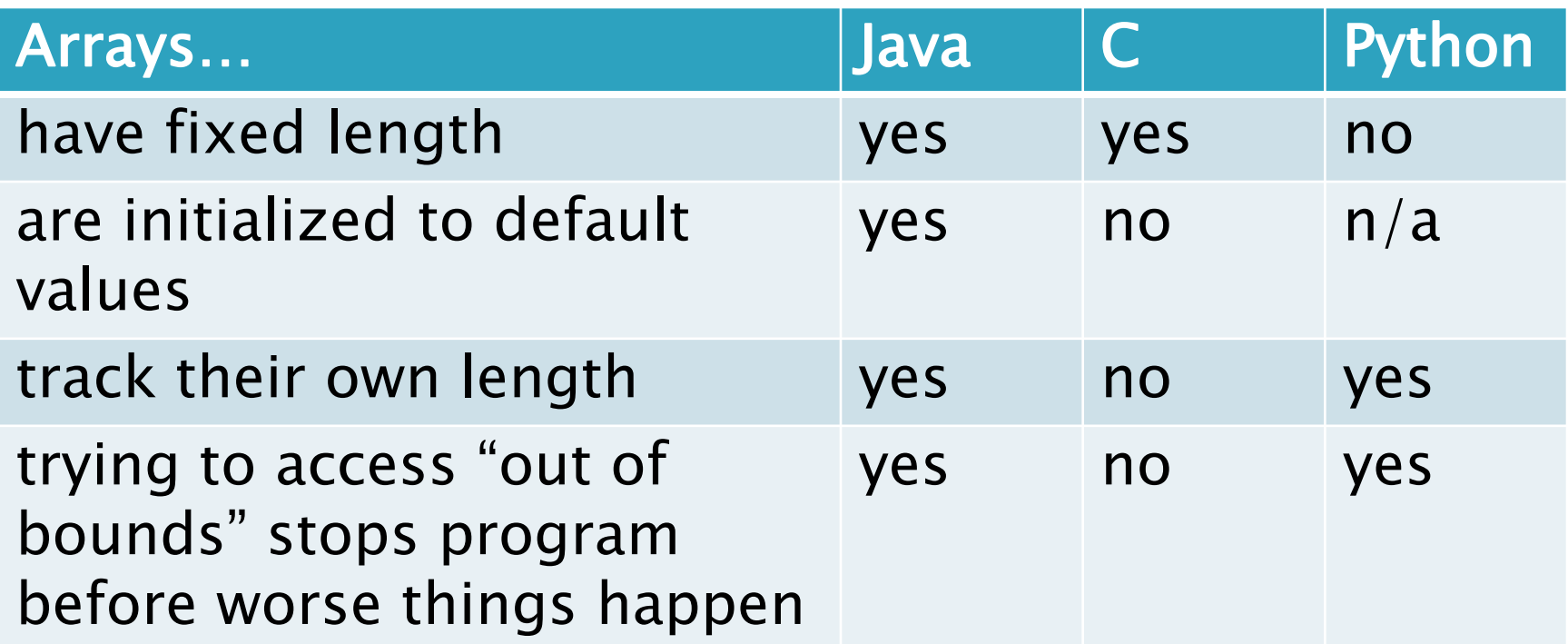

# Live Coding

#### **Begin ElectionSimulator** program

## What if we don't know how many elements there will be?

▶ ArrayLists to the rescue

Example:

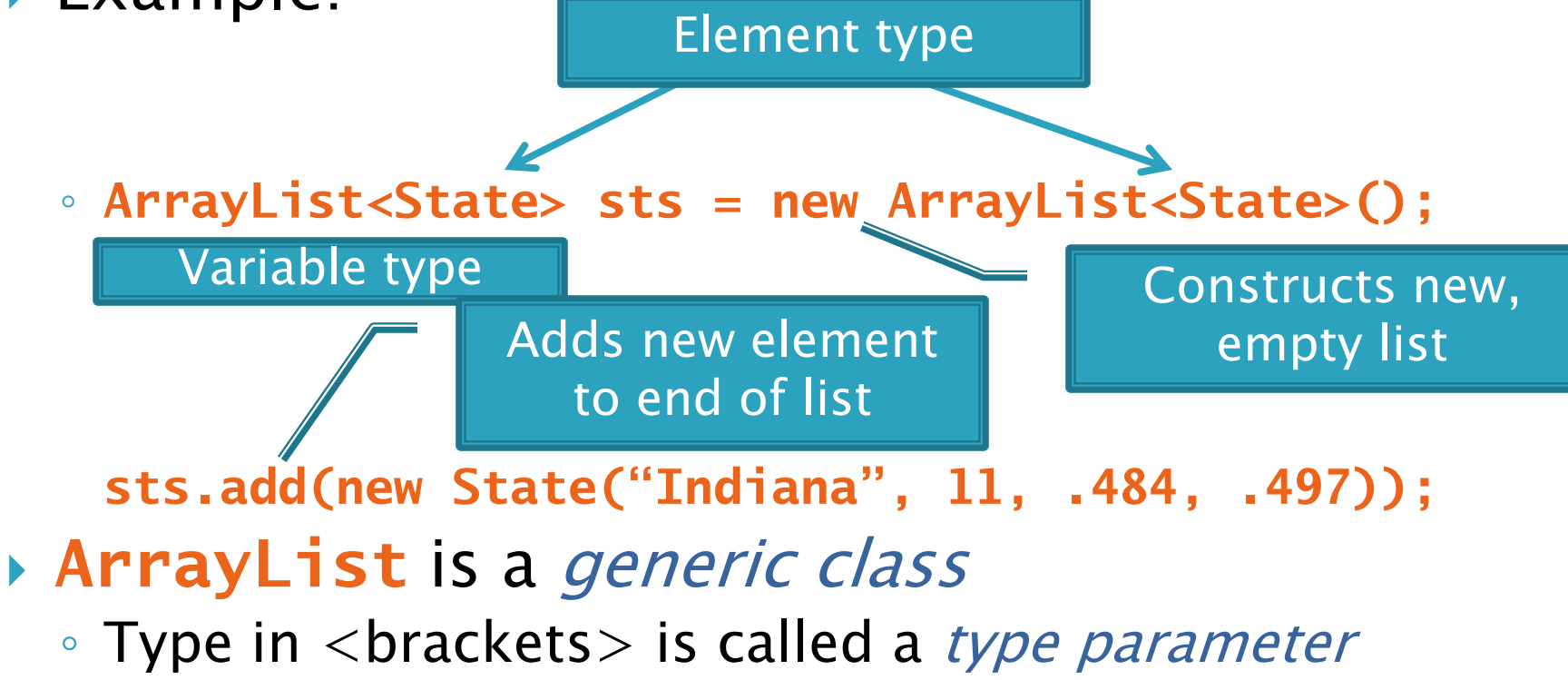

## **Array List Gotchas**

- ▶ Type parameter can't be a primitive type
	- Not: **ArrayList<int> runs;**
	- But: **ArrayList<Integer> runs;**
- **Use get method to read elements** 
	- Not: **runs[12]**
	- But: **runs.get(12)**
- Use size() not length ◦ Not: **runs.length**
	- But: **runs.size()**

## Lots of Ways to Add to List

#### ▶ Add to end:

- **victories.add(new WorldSeries(2008));**
- ▶ Overwrite existing element:
	- **victories.set(0,new WorldSeries(1907));**
- Insert in the middle:
	- **victories.add(1, new WorldSeries(1908));**
	- Pushes elements at indexes 2 and higher up one
- ▶ Can also remove:

◦ **victories.remove(victories.size() - 1)**

## Live Coding

#### **22 Convert ElectionSimulator to** use ArrayLists

## Cartoon of the Day

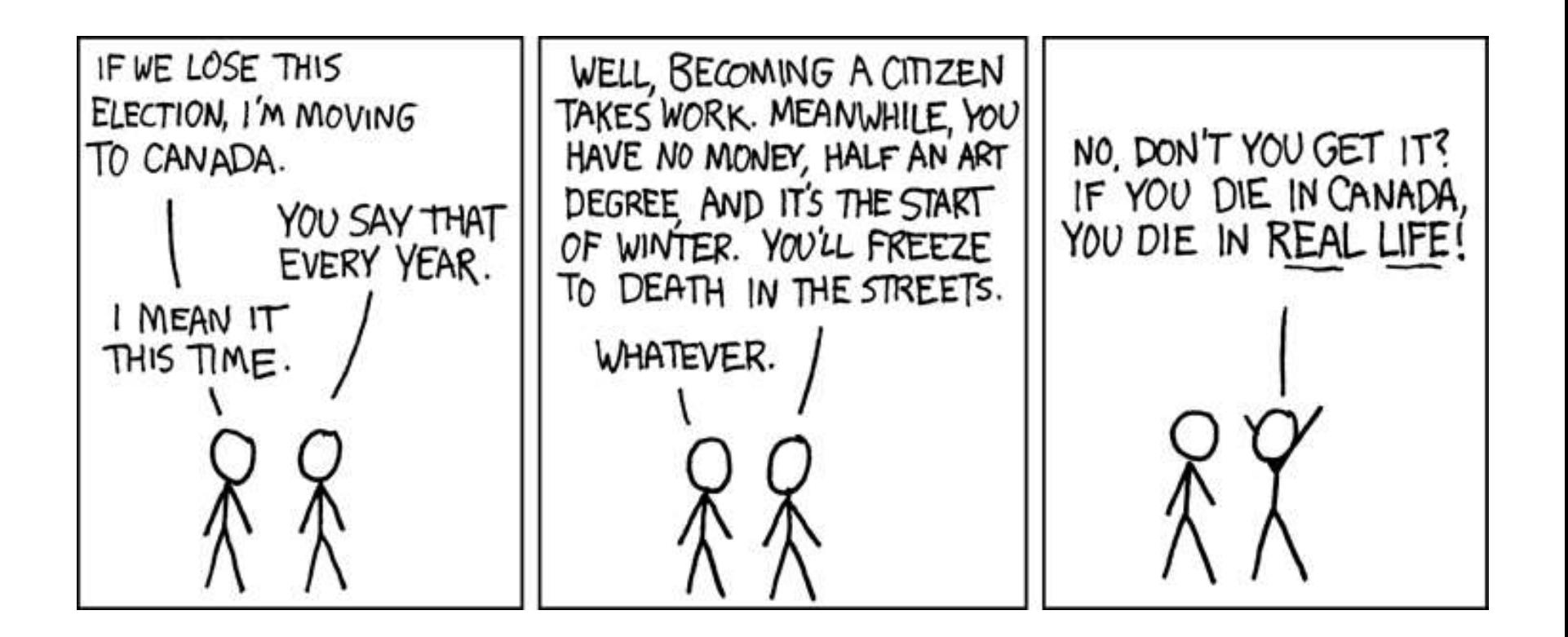

IT'S ALL REAL!

## So, what's the deal with primitive types?

### Problem:

- ArrayLists only hold objects
- Primitive types aren't objects

### Solution:

- *Wrapper classes*—instances are used to "turn" primitive types into objects
- Primitive value is stored in a field inside the object

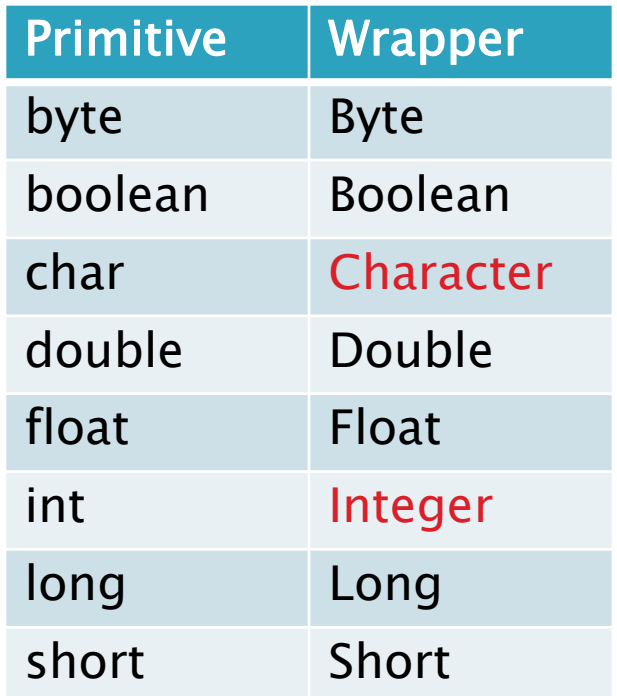

## Auto-boxing Makes Wrappers Easy

- Auto-boxing: automatically enclosing a primitive type in a wrapper object when needed
- ▶ Example:
	- You write: **Integer m = 6;**
	- Java does: **Integer m = new Integer(6);**
	- You write: **Integer ans= m \* 7;**
	- Java does: **int temp = m.intValue() \* 7;**

**Integer ans = new Integer(temp);**

## Auto-boxing Lets Us Use ArrayLists with Primitive Types

- **▶ Just have to remember to use wrapper class** for list element type
- ▶ Example:

◦ **ArrayList<Integer> runs = new ArrayList<Integer>(); runs.add(9);** *// 9 is auto-boxed* ◦ **int r = runs.get(0);** *// result is unboxed*

## Enhanced For Loop and Arrays

▶ Old school

```
double scores[] = …
double sum = 0.0;
for (int i=0; i < scores.length; i++) {
   sum += scores[i];
```
**}**

▶ New, whiz-bang, enhanced for loop **double scores[] = … double sum = 0.0; for (double sc : scores) { sum += sc; }**

 No index variable Gives a name (**sc** here) to Say "in" | each element

## **Enhanced For and ArrayLists**

 **ArrayList<State> states = … int total = 0; for (State st : states) { total += st.getElectoralVotes(); }**

# Live Coding

#### **22** Finish ElectionSimulator